# Photoshop Activation License Code & Keygen For PC Latest

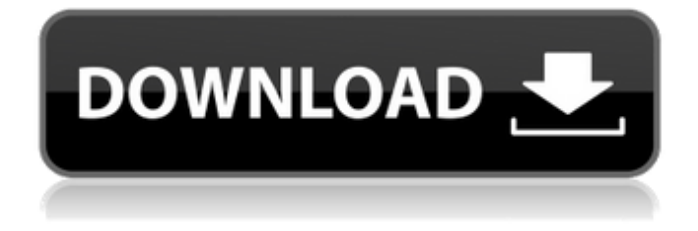

#### **Photoshop Crack + Registration Code**

Learn how to use Cracked Photoshop With Keygen with beginner tutorials. No matter the level, the most important thing to keep in mind is that Photoshop requires a lot of experimentation and practice to use effectively. As with any digital tool, with Photoshop that experimentation and practice must be conducted on paper. That isn't to say you can't get away from the computer when you are working, but you should always think of it as a tool to help you to create, not as a place where you edit or simply interact. The following are a variety of Photoshop CS5 and CS6 tutorials for beginners.Sex dating in world Rated 4.1/5 based on 604 customer reviews The goal of Nifty Fifty is to provide information resources to assist with learning about and using computers. The Nifty Fifty offers up-to-date information on the Windows 7 operating system, as well as tips and tricks on virtually anything you can do with your computer.The day-to-day tasks that we all face range from hauling ourselves across the digital equivalent of the globe to sending and receiving email to the glorious manifestations of digital music and video streaming. You have a large selection of templates that can be applied to word processing, spreadsheets, graphics, internet creation, visual novel, web pages, etc.Other data on file is aggregated by the Office products, placed in a list, and organized into workbooks. The programs offered include Microsoft Word, Excel, PowerPoint, OneNote, Access, Visio, Publisher, and Access. The main features of Office 2007 include many layout enhancements, an improved spell checker, embedded video and audio playback capabilities, the ability to link Web pages in Word and Excel, and an improved calculation feature for referencing web content. The enhanced analysis and data transformation capabilities are also greatly expanded. Unlike the previous version that comes as a disk installation, this version is only available as a download. With Office 2007, users can create more dynamic presentations by integrating clip art, graphs, pictures and animations. In addition, a tagging feature helps users sort through large collections of digital content. The programs have improved their feature sets to fit the new operating environment that users are likely to choose. Furthermore, the programs were designed to work better on a multiprocessor system. Just keep practicing your skills until you have one of the best ones in the business, are knowledgable and can properly advice others. You must be able to

build

#### **Photoshop Crack+ Activation Code With Keygen**

Photoshop Cracked Version is a powerful program for image editing. It has powerful tools like a selection brush and filter and the essential image correcting, compositing and image editing tools. Photoshop Cracked 2022 Latest Version has helped photographers and amateur graphic artists create some of the most beautiful images in history. Here is a list of best Photoshop

Full Crack alternatives in 2020. Photoshop alternatives: Canva: Canva is an online graphic design app with free images, graphics, and templates. It is simple and easy-to-use but still packed with features. Its images are beautiful and realistic, and the templates are very search-friendly. Pixabay: Pixabay is one of the best free image resources out there. It contains thousands of high-quality royalty-free images, graphic templates and backgrounds for all the applications that you use. The Pixabay website offers a search that will help you find the image you're looking for fast, and the user interface is easy to use. Sketch: Sketch is a simple image editing software with a simple interface. It contains a selection brush, adjustment brush, fill color, normal and special effects. The Draw and the Pen tools are similar to those in Photoshop. You can use Sketch to transform your photographs into masterpieces. The free version offers a 14-day free trial. Adobe Photoshop: Photoshop contains all the essential tools needed to edit images, including free versions. It's a robust and feature-rich program that is suitable for professional-grade digital images, photographs and for professional graphic designers. The program is a cross-platform graphicintensive tool used by artists, photographers, designers, filmmakers, web developers, educators, educators and hobbyists. The program was developed by Adobe and was launched in 1987. It has been one of the best-selling programs on the market for years. Photoshop has been improved since its original release. Photoshop is used by professionals and amateur graphic designers. The price is \$3000 and \$500 for the free version. It is available for Windows, macOS, and Linux. Pixlr: Pixlr is another great alternative to Photoshop. It has a streamlined interface that makes editing images easier. The program is perfect for people who want a simple, easy-to-use image editor. It contains most of the essential tools needed to edit images, including photo-editing tools like light and dark colors, a681f4349e

## **Photoshop Crack + Serial Key Free Download**

Q: how to do two consecutive total joins? I have the following query: SELECT t.id , t.created\_at , t.gid , SUM(c.fees) AS fees , SUM(c.payments) AS payments , SUM(c.commissions) AS commissions FROM transactions t LEFT JOIN trans\_details dd ON dd.transaction\_id = t.id LEFT JOIN payment\_purchases pp ON pp.transaction\_id = t.id LEFT JOIN commission\_purchases cp ON cp.transaction  $id = t$ .id LEFT JOIN commission details cd ON cd.transaction  $id = t$ .id LEFT JOIN fee f ON f.transaction  $id = t$ .id AND f.gid = t.gid LEFT JOIN customer c ON c.id = t.created by AND c.email = 'xxx@xxx.com' GROUP BY t.id; This returns the data I want in this format: But I want it to return like this: However, I am having an issue with the following: LEFT JOIN fee f ON f.transaction\_id = t.id AND f.gid = t.gid If I replace this with: LEFT JOIN fee f ON f.transaction\_id = t.id It will give me the second format, but it won't sum fees and commissions. A: I don't think you need to join that, I think that you just need to add them to the GROUP BY clause. Try this: SELECT t.id , t.created\_at , t.gid , SUM(c.fees) AS fees , SUM(c.payments) AS payments , SUM(c.commissions) AS commissions , f.fees , f.pay

### **What's New in the Photoshop?**

Q: Multiple IPs for socket.io on Raspberry Pi I have setup a socket.io installation on my Raspberry Pi using node.js. When I have tried to login to the website, I got the error "WebSocket connections to the server are being rejected". I have looked up the problem, and found out that I have to add a line to my /etc/hosts file. That line is: 78.190.22.128 myserver.com But I have 2 IPs on my Raspberry Pi, so if I add it as 1 IP for socket.io, I will get 2 sockets. How can I add two IPs? I have tried this: 192.168.0.x myserver.com 192.168.0.x myserver.com but it doesn't work. A: You can use many IPs for the same server. You just need to use the broadcast address (255.255.255.255) in addition to the private one, like this: 192.168.0.x myserver.com 192.168.0.x myserver.com 192.168.0.x myserver.com 255.255.255.255 myserver.com The Pi broadcasts to all its ports (00:00:00:00:00:00) and all other devices should reply to that broadcast. Edit: You can also change the interface address (the one you use to get the Pi) and the broadcast address on the LAN. Hepatitis C virus (HCV) infection is one of the most important human infectious diseases, causing liver damage that can lead to cirrhosis and hepatocellular carcinoma (Rodger et al., 2003. Nat Rev Drug Discov 2(3):214-21; Hoof et al., 2005. Hepatology 41(5):1341-51). Although the number of infected people is estimated to be more than 160 million worldwide, the number of people who are actually infected is much higher, since this virus is rarely diagnosed. According to the United

## **System Requirements For Photoshop:**

Minimum: OS: Windows 7 (32bit/64bit) Windows 7 (32bit/64bit) CPU: 1.6GHz Dual-Core 1.6GHz Dual-Core RAM: 1GB 1GB HDD: 9GB 9GB Graphics: NVIDIA GeForce 560M 1GB NVIDIA GeForce 560M 1GB USB: USB 2.0 USB 2.0 Sound: DirectX-compatible sound card with a microphone input Windows Vista (32bit/64bit) Windows 7 (32bit

Related links:

<https://ratucnc.com/wp-content/uploads/2022/06/olesubal.pdf>

<https://greenearthcannaceuticals.com/adobe-photoshop-cs3-hack-with-full-keygen-x64-april-2022/>

<https://educa.neurolabbo.com/blog/index.php?entryid=4035>

<https://gyandeepniketan.com/photoshop-2021-free/>

<https://techessay.org/photoshop-2022-version-23-0-2-crack-keygen-for-windows-updated-2022/>

<https://www.rentbd.net/wp-content/uploads/2022/06/finsant.pdf>

<https://mentorus.pl/photoshop-2022-version-23-0-crack-serial-number-x64-final-2022/>

<https://estrahah.com/photoshop-2022-version-23-1-serial-number-and-product-key-crack-full-product-key-x64-2022-latest/> <https://suaratapian.com/?p=8342>

[https://www.saskatoon.ca/system/files/webform/utility\\_cut/ramakare86.pdf](https://www.saskatoon.ca/system/files/webform/utility_cut/ramakare86.pdf)

<http://www.tenutacostarossa.it/photoshop-2021-version-22-3-1-keygen-crack-serial-key-with-key-free-x64/>

<https://emealjobs.nttdata.com/pt-pt/system/files/webform/photoshop-2021-version-222.pdf>

<https://learningyourbaby.com/parenting/adobe-photoshop-express-keygen-generator-updated/>

[https://xtc-hair.com/wp-](https://xtc-hair.com/wp-content/uploads/2022/06/Photoshop_2021_Version_2201_Free_License_Key_Download_3264bit_Latest.pdf)

[content/uploads/2022/06/Photoshop\\_2021\\_Version\\_2201\\_Free\\_License\\_Key\\_Download\\_3264bit\\_Latest.pdf](https://xtc-hair.com/wp-content/uploads/2022/06/Photoshop_2021_Version_2201_Free_License_Key_Download_3264bit_Latest.pdf)

<https://www.yesinformation.com/adobe-photoshop-2021-version-22-4-1-serial-number-full-torrent-pc-windows/> <http://pzn.by/?p=34653>

<https://www.hanovereng.com/system/files/webform/adobe-photoshop-2021-version-2243.pdf> <http://ethiosite.com/?p=4105>

<http://adomemorial.com/2022/06/30/photoshop-2021-version-22-keygen-only-full-version-free-download/>

<https://giovanimaestri.com/2022/06/30/photoshop-2021-version-22-5-keygen-crack-serial-key-with-product-key-download/>